## **2024** !( )

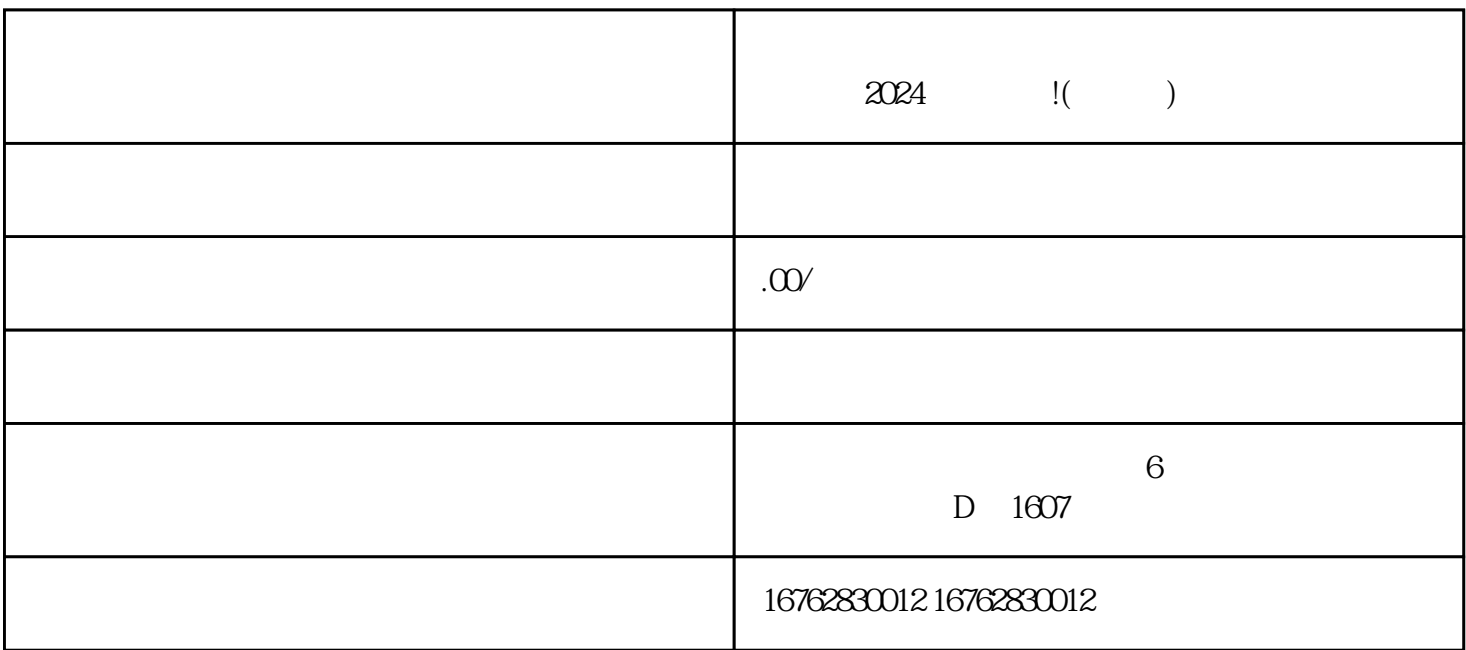

 $202$  $4$ 

1.  $\blacksquare$ 

 $2.$  $3.$ 

 $4$ 

 $5$ 

 $\alpha$ 

尝试重新连接Wi-